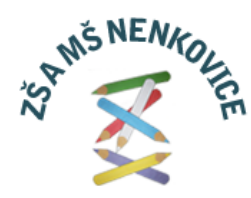

 Základní škola a Mateřská škola Nenkovice, okres Hodonín, příspěvková organizace Nenkovice 222, 696 37 Želetice tel. +420 722 467 303, e-mail:  $reditel@zs-nenkovice.cz$ </u>

### **Dodatek č. 3 k ŠVP ZV ZŠ Nenkovice č.j. ZŠMŠNen 156/2022 (Informatika šk. rok 2023/2024)**

Základní škola a Mateřská škola Nenkovice, okres Hodonín, příspěvková organizace

Platnost od: 25. 9. 2023

Schváleno pedagogickou radou dne: 23. 11. 2023

Schváleno školskou radou dne: 24. 10. 2023

Ředitel školy: PaedDr. Roman Liebiger

Koordinátor ŠVP: Mgr. Jana Kuchařová

Dle ŠVP a výstupů pro daný školní rok 2023/2024 zpracoval: Ing. Lukáš Robek

Vzdělávací oblast Informatika se zaměřuje především na rozvoj informatického myšlení a na porozumění základním principů digitálních technologií. Je založena na aktivních činnostech, při kterých žáci využívají informatické postupy a pojmy.

Výuka Informatiky začíná již na 1. stupni (od. 4. ročníku) a provází žáky až do ukončení jejich základní školní docházky. Na naší škole byla Informatika od 4. ročníku zavedena již ve školním roce 2022/2023. Vzhledem k tomu, že dříve byla Informatika vyučována od 5. ročníku, bylo potřeba s novým ŠVP změnit koncepci vzdělávací oblasti Informatika. Nicméně žáci především druhého stupně již na určité znalosti a dovednosti navazovali.

Ovládání digitálního zařízení

#### **Tematický celek RVP** Digitální technologie **Učivo** Digitální zařízení Zapnutí/vypnutí zařízení/aplikace **•** Ovládání myši Kreslení čar, vybarvování Používání ovladačů Ovládání aplikací (schránka, krok zpět, zoom) **•** Kreslení bitmapových obrázků ● Psaní slov na klávesnici ● Editace textu Ukládání práce do souboru **•** Otevírání souborů **•** Přehrávání zvuku **Očekávané výstupy ŠVP** Žákyně/žák: se kterými pracuje, vysvětlí, k čemu slouží vysvětlí, co je program a rozdíly mezi člověkem a počítačem edituje digitální text, vytvoří obrázek přehraje zvuk či video uloží svoji práci do souboru, otevře soubor používá krok zpět, zoom

Příkazy a program

pojmenuje jednotlivá digitální zařízení,

- řeší úkol použitím schránky
- dodržuje pravidla a pokyny při práci s digitálním zařízením

Programování – opakování a vlastní bloky

### **Tematický celek RVP**

Algoritmizace a programování

### **Učivo**

- Vytvoření programu
- Opakování
- Podprogramy

### **Očekávané výstupy ŠVP**

Žákyně/žák:

- v blokově orientovaném programovacím jazyce sestaví program, dbá na jeho čitelnost a přehlednost
- po přečtení programu vysvětlí, co vykoná
- ověří správnost programu, najde a opraví v něm chyby
- používá cyklus s pevným počtem opakování, rozezná, zda má být příkaz uvnitř nebo vně opakování,
- vytváří vlastní bloky a používá je v dalších programech
- diskutuje různé programy pro řešení problému
- vybere z více možností vhodný program pro řešený problém a svůj výběr zdůvodní

Programování – opakování a vlastní bloky

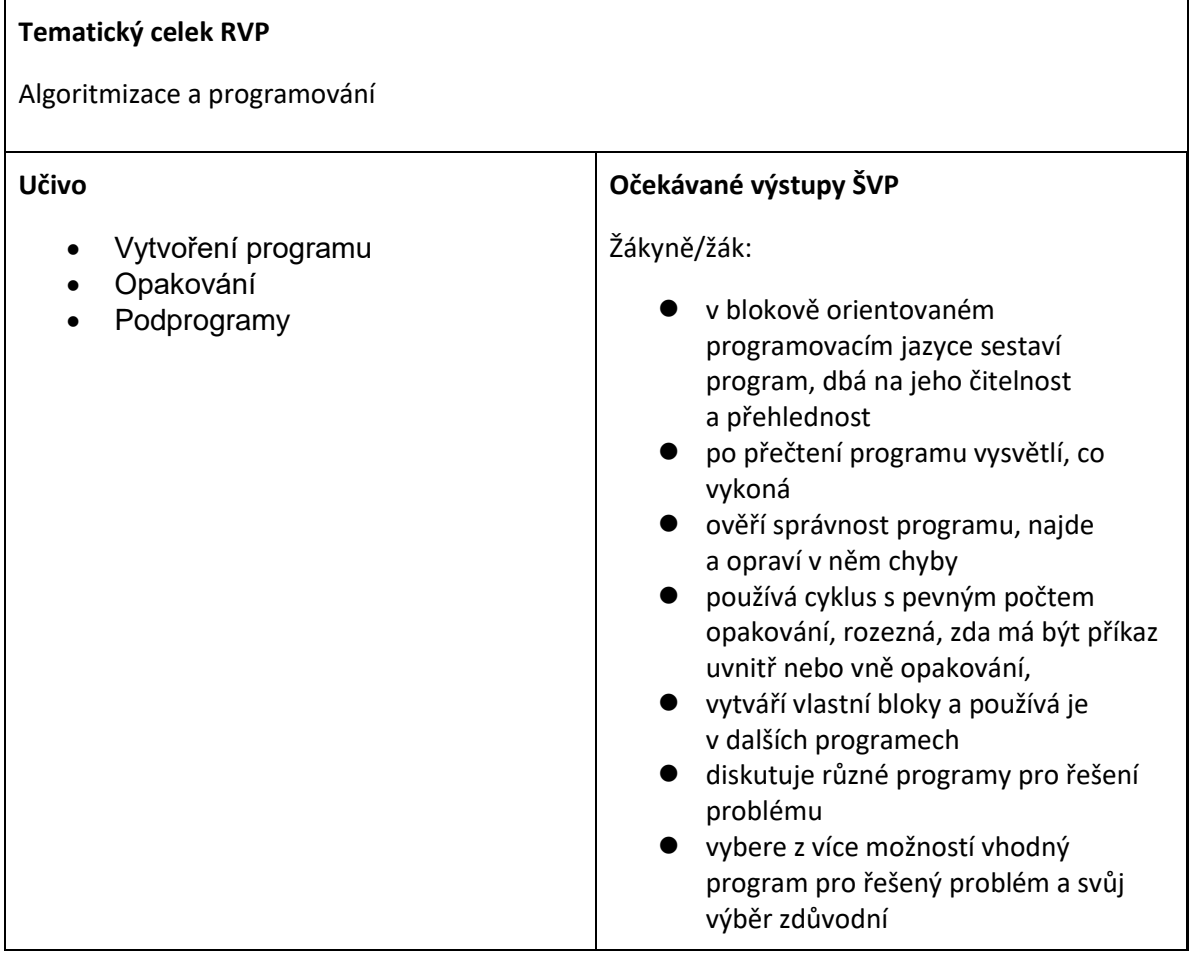

Programování – opakování a vlastní bloky

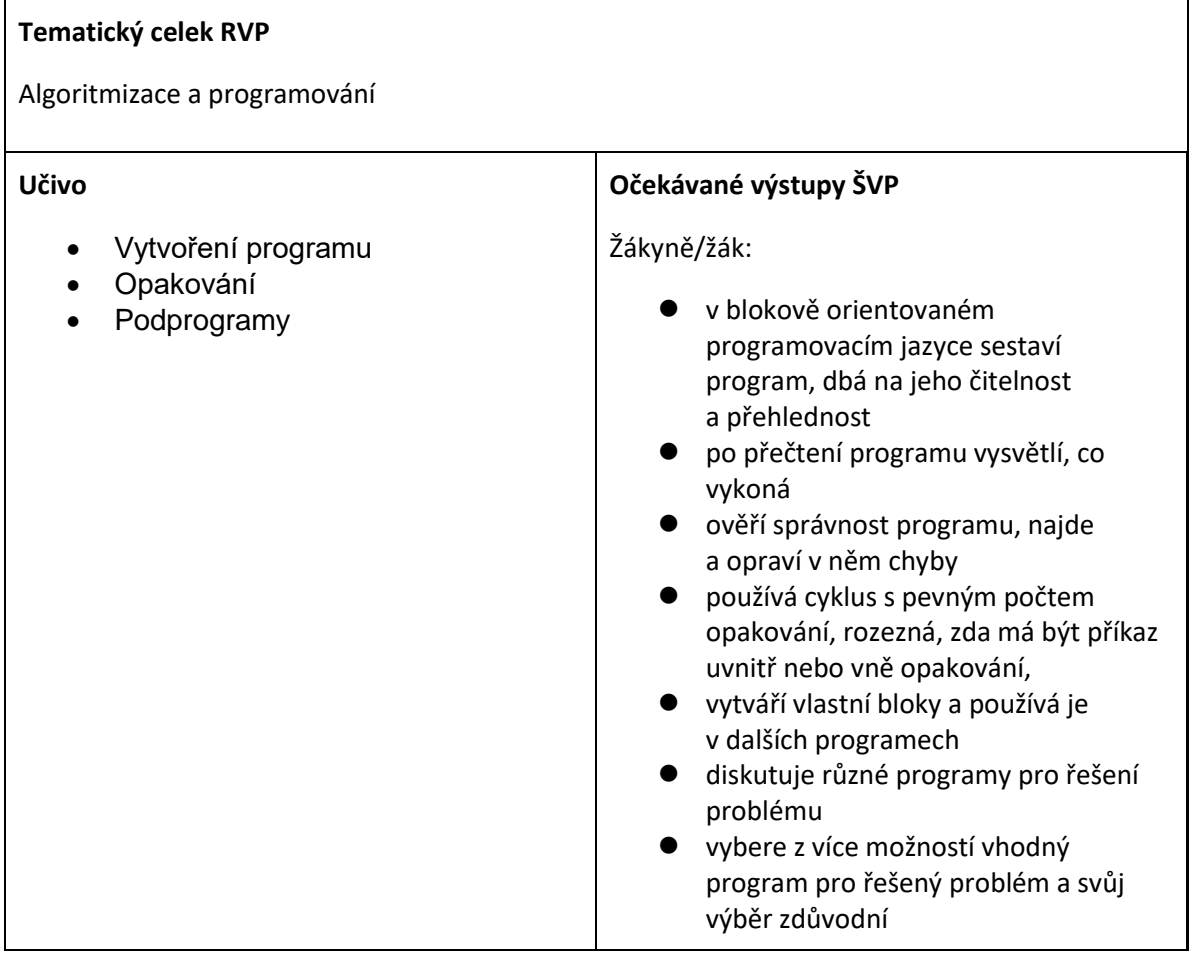